# **Un modello per lo studio della regolazione centrale del sistema nervoso vegetativo**

L. BEDINI \*, F. DENOTH \*,

S. GANDINI ••, E. GANDINI-COLLODEL •• e A. STARITA •

\* Istituto di Elaborazione dell'Informazione del C.N.R., Pisa.

\*\* *Clinica delle Malattie Nervose e Mentali dell'Università di Pisa.* 

Le premesse cliniche dalle quali muove il presente studio sono fondate sul comportamento adattivo del sistema nervoso vegetativo di fronte ad ogni perturbazione che lo sposti da una posizione di equilibrio.

La prova di orto-clinostatismo è stata da tempo introdotta per indagini sul sistema nervoso vegetativo (SCHELLONG, 1930; BREHM & WEZLER, 1953). Essa consiste nel sottoporre il soggetto in esame a variazioni della direzio· ne di azione dell'accelerazione di gravità e nel misurare le variazioni indotte da questa eccitazione in alcune grandezze, in particolare nel ritmo cardiaco.

Il problema è quello di determinare, sulla base delle misure affettuabili, il valore di parametri atti a caratterizzare la tipologia individuale.

I risultati di tutti gli esperimenti fino ad oggi effettuati nel settore della regolazione vegetativa (MONNIER, 1968) sottolineano l'importanza fondamentale di una valutazione non statica bensì dinamica delle variabili coinvolte nell'esperimento.

Nel nostro caso il test di orto-clinostatismo viene effettuato ponendo il soggetto su un lettino bascullabile, che viene ruotato di 90°. Le posizioni orto e clino vengono mantenute per circa 90 s, mentre la rotazione da una po· sizione all'altra avviene in circa l s; questo tempo può essere ritenuto piccolo nei confronti delle costanti di tempo che caratterizzano il sistema biologico: parleremo quindi di eccitazione a gradino.

Un sistema cardiotachimetrico appositamente realizzato permette: di registrare un ECG su di un elettrocardiografo convenzionale per verificare la correttezza della registrazione; di registrare su nastro magnetico analogico un segnale in corrispondenza di ogni picco R; di misurare gli intervalli fra ogni picco *R* e il successivo e di ottenere tale misura in forma digitale (DE· NOTB, 1967).

Ann. Ist. Super. Sanità (1972) 8, 907-913

L'andamento del ritmo cardiaco in funzione del tempo è stato da noi chiamato RitmoCardioGramma (R CG). Nella Fig. l è mostrato: in alto l'andamento della posizione del corpo, al centro il ritmo cardiaco ed in basso l'andamento del ritmo cardiaco ossia il RCG.

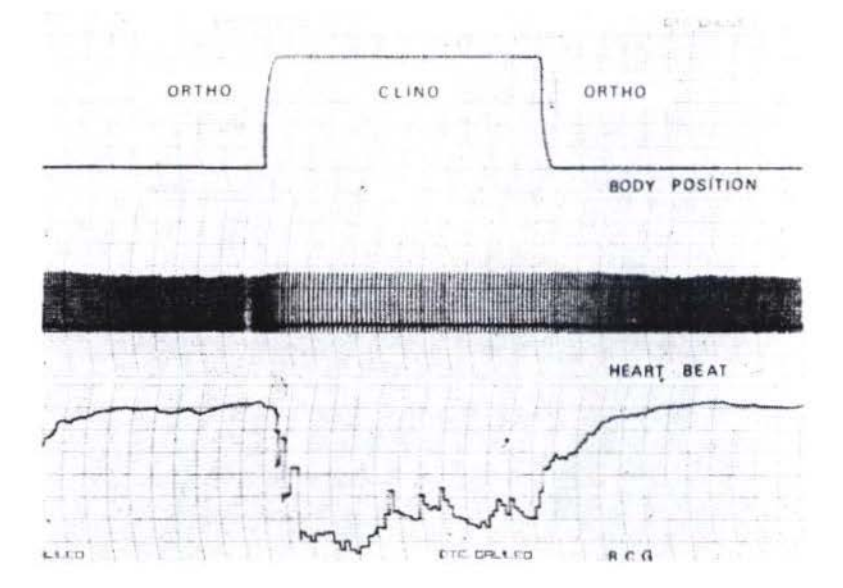

Fig. 1. - Sistema cardiotachimetrico. Transizione orto-clino statica (in alto). Sequenza dei picchi registrati in corrispondenza di ciascun battito cardiaco (al centro). Rappresentazione grafica dell'andamento del ritmo cardiaco (in basso).

In un tipico RitmoCardioGramma (Fig. 2) è possibile riconoscere alcuni accidenti principali. Alla transizione orto-clino è visibile un repentino aumento della frequenza cardiaca. Non è agevole spiegare tale variazione come semplice reazione al cambiamento della pressione sanguigna; allo scopo di veri·

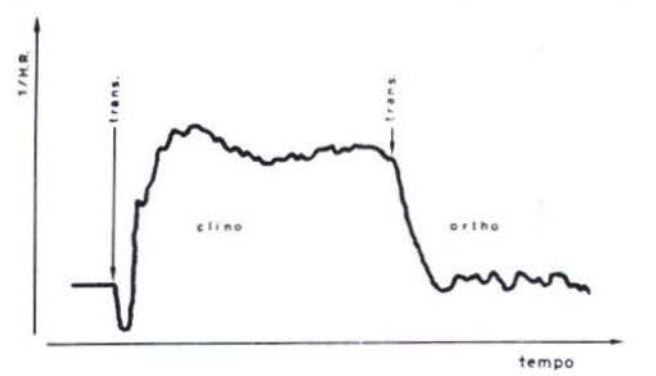

 $Fig. 2. - Un tipico Ritmo$ CardioGramma .

*Ann. Ist. Super. Sanità* (1972) 8, 907-913

ficare se questo accidente potesse essere riferito ad una stimolazione simpatica, è stato allestito un esperimento dove è stata studiata la reazione pupil· lare durante il test ortoclinostatico. In entrambe le transizioni, orto-clino e clino-orto, è stata vista una dilatazione della pupilla e tale risultato sembra provare che la transizione provoca di per sè una reazione di allarme, cioè uno stimolo simpatico.

Come principale effetto della transizione dalla posizione orto alla clino, si ha un aumento della pressione sanguigna a livello dei pressorecettori seno· aortici e senocarotidei, e quindi una risposta riflessa parasimpatica che induce un rapido e profondo rallentamento della frequenza cardiaca, seguito da una sovracompensazione, ed un aggiustamento al livello definitivo della fase clinostatica, che è ovviamente più basso del livello ortostatico.

La successiva transizione clino-orto induce un aumento della frequenza, talora seguito da sovracompensazione, e l'aggiustamento al livello ortosta· tico. Nel caso della transizione clino-orto la risposta simpatica di allarme è mascherata, essendo entrambi gli stimoli diretti nella medesima direzione.

Prima di giungere alla formulazione di un modello analogico del sistema in studio che permettesse una interpretazione quantitativa del RCG (BE-DINI et al., 1971), abbiamo sviluppato un modello funzionale, basato sulle seguenti ipotesi:

a) durante il test orto-clinostatico la variabile del sistema di regolazione omeostatica che subisce la maggiore variazione è la pressione sanguigna al livello dei barocettori generali;

b) la risposta a breve termine del ritmo cardiaco è principalmente una funzione di questo cambiamento della pressione sanguigna.

Sotto queste ipotesi, è utile dividere le vie afferenti al meccanismo di rego· )azione della pressione in due rami: uno dipendente dal ritmo cardiaco (para· metro osservahile), l'altro dai restanti meccanismi. Abbiamo inoltre fatto l'ipotesi che vi siano due differenti tipi di eccitazione del sistema causate dalle transizioni dall'orto al clino e viceversa: la prima è uno stimolo meccanico, che agisce principalmente sulla pressione sanguigna; un tale stimolo è dovuto al cambiamento nella direzione dell'accelerazione di gravità. La seconda è la reazione di allarme dovuta al movimento stesso, che causa sempre una stimolazione del simpatico.

Un modello funzionale basato su queste ipotesi è mostrato nella Fig. 3. Il centro di elaborazione è costituito dalle strutture nervose a livello corticale, ipotalamico e midollare (Uvnäs, 1960).

Sotto le ulteriori ipotesi:

a) che le costanti di tempo associate con il centro di elaborazione siano brevi in confronto con quelle associate con i meccanismi di regolazione e con i trasduttori della pressione;

b) che il sistema si possa considerare lineare nel campo di intensità dello stimolo applicato, quando le transizioni da orto a clino e da clino a orto vengano considerate separatamente.

Dal modello funzionale di Fig. 3 è stato derivato il modello analogico di Fig. 4. dove ciascun blocco è stato caratterizzato da una funzione di trasferimento del primo ordine.

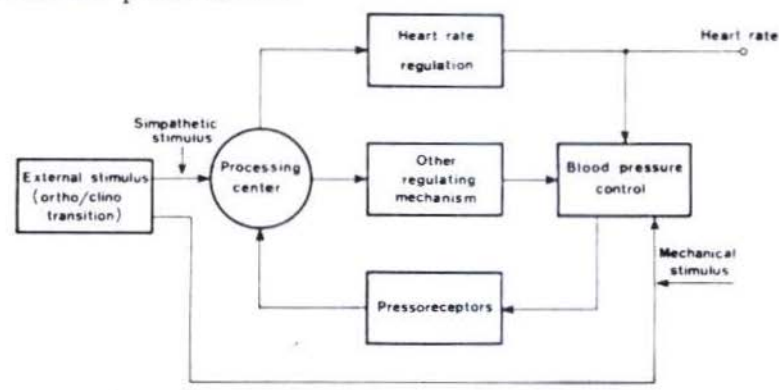

Fig. 3. - Modello funzionale della regolazione del ritmo cardiaco e della pressione sanguigna.

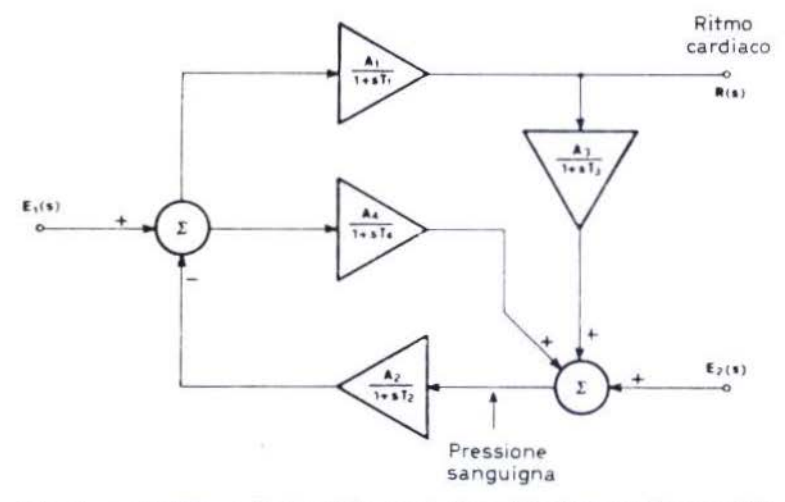

Fig. 4. - Modello analogico della regolazione del ritmo cardiaco e della pressione sanguigna.

In base a considerazioni di carattere fisiologico si può assumere che la costante di tempo  $T_3$  sia molto più breve delle costanti di tempo  $T_1, T_2$  e  $T<sub>4</sub>$ ; così il modello può essere semplificato come mostrato in Fig. 5.

In accordo alla linearizzazione a tratti del sistema sopra ricordata, il modello è definito da due differenti insiemi di valori dei parametri, relativi

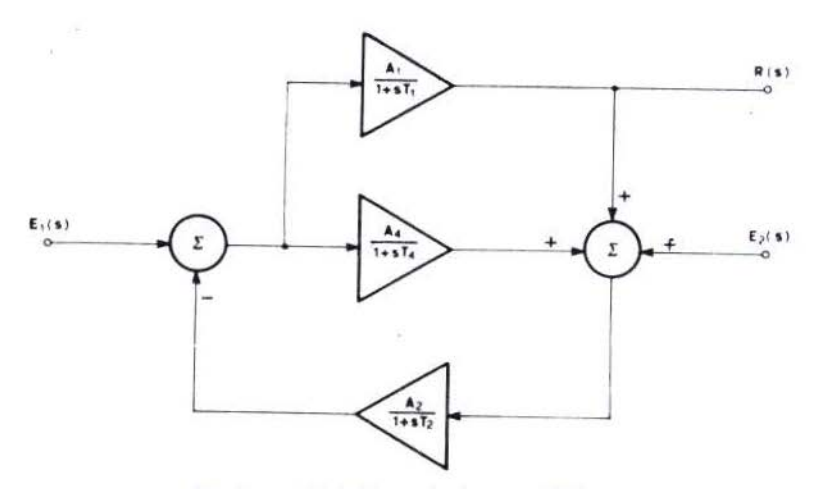

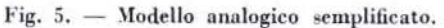

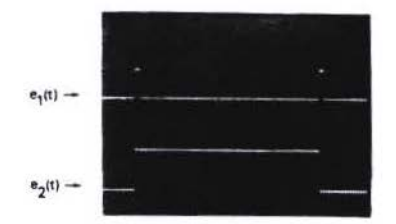

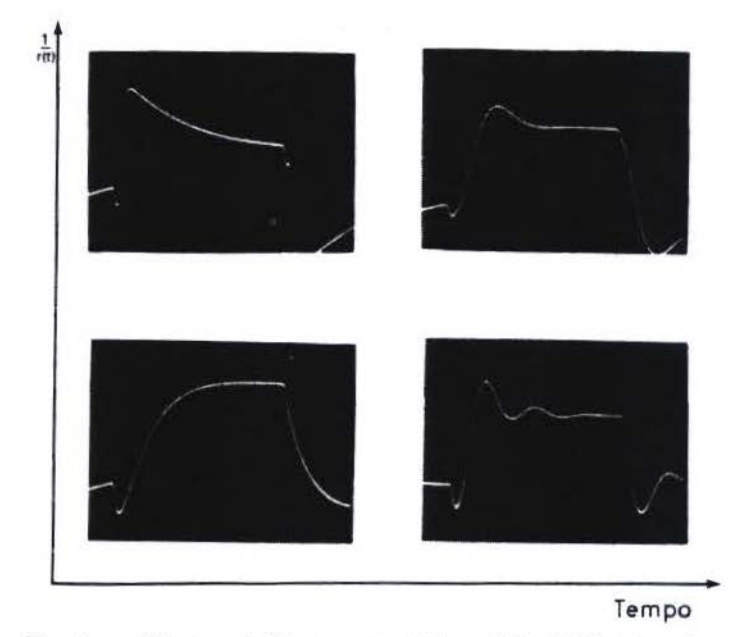

Fig. 6. - Risposte tipiche ottenute dal modello di Fig. 4 eccitato con le forme d'onda riportate in alto.

Ann. Ist. Super. Sanità (1972) 8, 907-913

alla rotazione del corpo dalla posizione orto alla posizione clino o viceversa. La relazione funzionale che lega la variabile di uscita R con le variabili di ingresso  $E_1$  ed  $E_2$ , nel dominio delle frequenze complesse, è espressa da:

$$
R\left(s\right)=\frac{A_{1}s^{2}+B_{1}s+C_{1}}{As^{3}+Bs^{2}+Cs+D}\ E_{1}(s)-\frac{A_{2}s+B_{2}}{As^{3}+Bs^{2}+Cs+D}\ E_{2}(s)
$$

Alcune tipiche risposte del modello, ottenute con  $E_1$  di tipo impulsivo ed  $E_2$  di tipo gradino, sono mostrate nella Fig. 6.

Per ottenere un'analisi quantitativa dei RCG sperimentali, il modello descritto è stato realizzato sia su calcolatore analogico, sia su calcolatore digi-

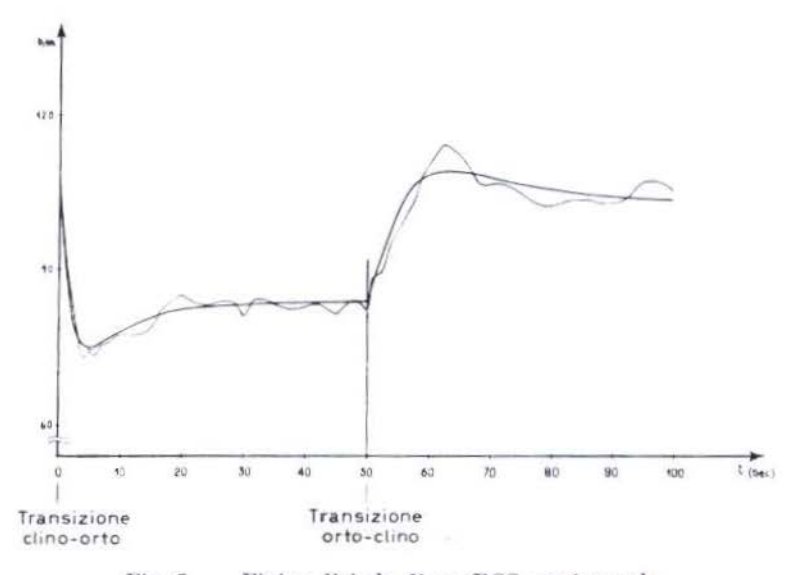

Fig. 7. - Fitting digitale di un RCG sperimentale.

tale. I parametri del modello sono stati determinati in modo da ottenere la migliore approssimazione dei dati sperimentali, minimizzando l'errore quadratico medio. Nella Fig. 7 è mostrato il risultato di una approssimazione ottenuta per via digitale.

Riassunto. — Il lavoro presenta un metodo per l'analisi quantitativa del meccanismo di regolazione del ritmo cardiaco da parte del sistema nervoso vegetativo durante le prove di orto-clinostatismo.

Viene proposto un modello funzionale e da questo ne viene dedotto uno analogico. La relazione funzionale tra ingresso ed uscita del modello viene utilizzata per descrivere in termini quantitativi il comportamento

Ann. Ist. Super. Sanità (1972) 8, 907-913

 $\sim$   $^3$ 

del sistema, tramite il valore dci parametri che in essa compaiono; tali parametri vengono determinati per mezzo di un calcolatore elettronico in modo da ottenere il miglior adattamento tra la risposta del modello e quella rilevata sperimentalmente.

Summary *(A method for studying the mechanism of the heart rate regulation).*   $-$  The study examines quantitatively the mechanism of the regulation of the heart rate by means of a computer analysis of the changes induced by ortho-clinostatic tests.

A cardiotachometering system has been elaborated, by means of which it is possible to follow the variations of the heart rate during ortho-clino and clino-ortho transitions. In Fig. l are shown: in the upper scction the body position; in the central section the sequence of the markers occurring at each R wave; in the lower section the graphic representation of the variations of the heart rate (RhythmoCardioGram). A tipical RCG is shown in Fig. 2.

A functional modcl (Fig. 3) of the system under investigation is proposcù and an analog one  $(Fig. 4)$  is derived. The equation representing the theoretical relationship between stimulus and response is programmed on a general purpose computer and is used to fit experimental data by the least-square mcthod (Fig. 7).

Thc sct of values of the cquation parameters obtained by this fitting procedure is then assumed as characterizing the adaptivc behaviour of the system.

#### BIBLIOGRAFL\

- BEDINI, L., F. DENOTH, S. GANDINI, E. GANDINI-COLLODEL & A. STARITA. A proposed model for the investigation of a central automatic regulating system. Proc. III *Intrrn. 'y mp. Biocybcrnetics,* Lipsia (in corso di stampa).
- BREHM, H. & K. WEZLER, 1953. Untersuchungen zur Frage der Kreislaufregulation des )lcuchcn brim Wechscl dcs Korpcrlage. *Z. Ces. Exp. Med.,* 120, 481.
- DENOTH, F., 1967. Un sistema per l'elaborazione automatica dei dati analogici. Calcolo, 4, 765.
- \ f O> Nmn, ,\[., 1908. *Functions of the nervous system,* Vol. l: *Autonomie fu nctions,* .Elscvic·r, Amsterdam.
- SCHELLONG, F., 1930. Das Verhalten des diastolischen Blutdrucks nach Körperarbeit und seine Klinische Bedeutung. *Klin. Worchschr.*, 9, 1340.
- llvN.:\s, B., 1960. *llandbook of Physiology,* Il: *Centrai cardi011ascular contro/.* J. Fidd, II. W. Magoun and V. E. Hall, Eds., American Physiological Society, Washington, D. C., 1131.

# **Automazione del laboratorio di analisi mediante l'uso dell'elaboratore elettronico. Parte prima**

G. P. CASTELLI<sup>\*</sup>, L. MOROSINI<sup>\*</sup> e G. PUPPINI<sup>\*\*</sup>

• *Laboratorio Analisi, Policlinico* Ili *}Jorgo R oma, v,•rona.*  \*\* Servizio di Fisica Sanitaria, Policlinico di Borgo Roma, Verona.

L'automazione del Laboratorio Analisi (L.A.) del Policlinico di Verona è realizzata con l'ausilio dell'elaboratore elettronico del Servizio di Fisica Sanitaria.

Si tratta di un piccolo calcolatore IBM 1130 costituito da: una unità centrale di 8000 posizioni di memoria, un lettore e perforatore veloce di schede, una stampante a 340 righe al minuto, 3 dischi in linea ognuno con *:;* 12.000 posizioni di memoria.

L'acquisizione dei dati di Laboratorio è ottenuta mediante il DAS 1080. strumento disegnato per raccogliere i segnali in uscita da un gran numero di apparecchi. È un sistema *off line* che registra le letture degli strumenti e, mediante una perforatrice, le perfora su scheda. Le schede così ottenute possono poi essere utilizzate dal 1130. Possono essere impiegati, contemporaneamente, lo SMA 12, SMA 6 e SMA 4, otto autoanalizzatori, ciascuno dei quali può effettuare 5 diverse analisi, e svariati colorimetri.

L'elaborazione dei dati di laboratorio provenienti dalle varie apparecchiature è la fase finale di un processo che trae origine dalla richiesta dell'esame stesso.

A tale scopo abbiamo introdotto nei reparti delle particolari schede da noi appositamente studiate in modo che la richiesta d'esame possa essere eseguita dal personale di reparto mediante la perforazione manuale di tali chedc. La scheda di richiesta per gli esami di laboratorio (scheda gialla) è divisa in due parti nettamente distinte che si differenziano per il fatto che la prima parte deve essere perforata con una comune macchina perforatrice. mentre la seconda può essere perforata a mano con l'ausilio di un particolare dispositivo detto *port* a punch.

La prima parte della scheda è riservata al numero nosografico attribuito al paziente, al nome ed al cognome.

La seconda parte della scheda è suddivisa in 4 zone:

 $a)$  una per il numero di codice che individua la sezione richiedente l'esame;

b) una per la richiesta degli esami da eseguirsi su campioni di sangue. Questi sono disposti in ordine alfabetico e contengono, in un inserto più marcato, gli esami eseguibili con le apparecchiature SMA: i rettangolini sono tratteggiati per essere perforati facilmente;

*c*) una zona riservata agli esami delle urine;

d) infine un settore riservato a tre esami particolari, acidità gastrica, feci, liquor.

In totale la scheda da noi predisposta contiene in forma codificata 84 diverse richieste di analisi ad ognuna delle quali è assegnato un numero di codice noto al calcolatore. Ad ogni richiesta corrisponde l'esecuzione di una o più analisi. Ad esempio la perforazione della scheda in corrispondenza della richiesta SMA 12 + 6 + 4, porta alla esecuzione di 22 determinazioni. Dalle 84 richieste si possono ottenere in totale LSS esami.

Partendo quindi dalla modalità di richiesta che abbiamo visto, si giunge alla elaborazione dei dati di laboratorio attraverso due fasi operative, coordinate fra loro, che si possono riassumere così:

Fase <sup>1a</sup>: Coordinamento delle operazioni tra il Laboratorio Analisi sezioni e il Servizio di Fisica Sanitaria.

Fase 2<sup>a</sup>: Acquisizione dei risultati ed esecuzione delle risposte.

### FASE 1a.

Il Servizio ùi Fisica Sanitaria (S. F. S.) fornisce alla accettazione (unica per tutto l'Ospedale) le schede gialle già perforate con un numero progressivo (la cui prima cifra indica l'anno del decennio 1970-1979).

Apriamo una breve parentesi a proposito del numero nosografìco e sulle difficoltà che si hanno nel rintracciare tutti i trascorsi sanitari di un degente. Infatti ogni volta che un paziente si ripresenta in Ospedale (come ambulatoriale o ricoverato) viene registrato con un nuovo numero nosografico.

Se invece, sull'esempio dei paesi nordici, soprattutto in vista della riforma sanitaria, si arrivasse al numero unico, otterremmo enormi Yantaggi. Si potrebbero infatti rintracciare in tempi estremamente brevi, in tempo reale, parlando di calcolatori, tutti i dati acquisiti nelle degenze precedenti. Forniremmo così al medico un quadro molto più completo riducendo inoltre il lavoro di anamnesi ad un. semplice aggiornamento .

Torniamo ora all'accettazione. Qui, ogni paziente, al suo ingresso, riceve:

*a*) una scheda gialla con il numero nosografico:

b) una cartella clinica (eguale per tutti i reparti) con lo stesso numero nosografico;

c) un timbro di plastica che riporta cognome, nome, nosografica, data di nascita, ente di assistenza e sezione di assegnazione del paziente. Questo timbro serve ai reparti per richiedere esami ai servizi non automatizzati.

L'accettazione provvede inoltre ad inviare al S.F.S. i dati stampati con il timbro su un cartellino. Il calcolatore li memorizza, c, in base alla data di nascita e d 'ingresso, calcola l'età di ogni paziente provvedendo quindi a fornire le risposte degli esami con i valori normali in funzione di gruppi d'età.

Passiamo ora ai reparti. Il Policlinico è stato suddiviso in sezioni, ciascuna caratterizzata da un proprio codice. Per tutte le sezioni, è stato realizzato un « modulo di richiesta esami» che è posto al letto del malato, nella termografica, e rinnovato giornalmente. Sul modulo è riprodotta la scheda gialla e, con una crocetta, il medico segna gli esami rirhiesti.

Terminata l'attività medica di corsia, l'infermiera stampiglia sul retro della sch eda gialla (mediante il timbro in plastica fornito dall'accettazione) i dati caratteristici del paziente. Con il *port a punch,* l'infermiera provvede quindi alla perforazione della scheda. Prima di tutto perfora il codice della propria sezione (una mascherina in plastica impedisce di commettere errori) e quindi tutti gli esami richiesti dal medico. Le schede così perforate sono inviate dalle varie sezioni al S.F.S., quindi sono introdotte nel calcolatore per essere rigenerate ed interpretate. La lettura delle schede e l'elaborazione dei dati in esse contenuti è ottenuta mediante una serie di programmi appositamente predisposti.

Per ogni scheda di richiesta inserita nel calcolatore, il programma di lettura ed interpretazione memorizza su disco l'informazione che per il paziente X, con nosografica Y, della sezione Z, sono stati richiesti gli esami corrispondenti alle perforazioni effettuate sulla scheda.

Alla fine della lettura si avranno, memorizzati su disco, tanti *records* quanti sono gli esami richiesti. Poichè le schede vengono lette e memorizzate senza un ordine prestabilito, interviene automaticamente un programma che ordina tutte le richieste memorizzate e le dispone nel modo che il L.A. ha ritenuto più soddisfacente.

L'ordine scelto è il seguente:

l ) Tutte le richieste sono ordinate secondo il numero crescente di codice attribuito ad ogni esame.

2) A parità di codice d'esame le sezioni sono ordinate secondo il numero di codice crescente.

3) A parità di sezione i pazienti vengono ordinati secondo il numero nosografico crescente.

Eseguito questo ordinamento interviene il programma di stampa che ci fornisce in uscita le notizie organizzate come ora abbiamo descritto.

Prima di tutto il calcolatore stampa, per ogni sezione, un foglio « promemoria». Questo foglio contiene la lista, ordinata per numero nosografico crescente, dei nomi dei pazienti e delle analisi che la sezione ha richiesto. Per ogni sezione sono infine prodotte le etichette autoadesive da attaccare alle provette destinate a ricevere il materiale biologico. Su ogni etichetta viene stampata la data di richiesta dell'analisi, il numero di sequenza, il numero nosografico, il cognome e nome del paziente, il numero di codice della sezione richiedente, il tipo d'esame, e le eventuali istruzioni per il trattamento della provetta e del materiale biologico. In laboratorio le etichette sono attaccate alle provette.

I contenitori, pronti per l'uso, vengono portati nei reparti. Il calcolatore poi, stampa una lista cumulativa delle richieste giornaliere che può servire per diversi scopi (statistici, economici, ecc.). Infine il calcolatore stampa le notizie, organizzate come abbiamo visto prima, in fogli da noi detti « fogli di lavoro». Gli esami, a cui tali fogli si riferiscono, sono divisibili in quattro gruppi:

*a*) Esami i cui risultati devono venire perforati dal S.F.S., ed ai quali seguirà una risposta numerica (da noi detti esami manuali numerici). Per esempio, il tempo di protrombina.

 $b)$  Esami i cui risultati vengono perforati al S.F.S. ed ai quali seguirà una risposta alfanumerica (da noi detti esami alfanumerici). Per esempio, il sedimento.

c) Esami i cui risultati vengono perforati automaticamente dalla perforatrice del DAS al quale le apparecchiature sono collegate (da noi detti semiautomatici). Per esempio, i risultati degli autoanalizzatori.

d) Infine gli esami in cui, oltre al risultato, viene automaticamente perforato dal DAS anche il numero che individua il campione (da noi detti esami automatici).

E questi sono i dati forniti dagli SMA.

Consideriamo, per esempio, il foglio del gruppo b) (esami alfanumerici); in esso sono riportati il numero di codice dell'esame, il numero di codice delle sezioni, il numero nosografico, cognome e nome del paziente, notizie caratteristiche dell'esame. In questo caso il risultato è esprimibile sia con un numero, sia con un termine letterale (risultato alfanumerico). Il foglio di lavoro riporta perciò, per ogni analisi, tutte le possibili risposte; di fianco ad ogni esame è scritto un numero che serve da codice per la risposta. Chi esegue l'esame, una volta stabilita la risposta, ne sottolinea il codice corrispondente. Come vedremo, questa procedura semplifica enormemente il lavoro in fase di stampa delle risposte ed elimina qualsiasi possibilità di interpretazione errata.

-----------------------

#### SEMINARIO DI ELETTRONICA BIOMEDICA

Fogli di lavoro di tipo c. - Gli esami di questo gruppo sono di norma eseguiti dagli autoanalizzatori singoli. È importante osservare che la formazione del piatto porta campioni di ogni autoanalizzatore deve essere resa standard e comunque deve essere resa nota al calcolatore all'atto della stampa dei fogli di lavoro. Questo perchè, se noi seguiamo esattamente la sequenza fissata con il foglio di lavoro, il calcolatore associerà al nome del primo paziente il primo risultato perforato su scheda e così via.

Fogli di lavoro di tipo d.  $-$  Questo gruppo comprende i 22 esami eseguiti dalle apparecchiature SMA (12, 6, 4). In questo caso, oltre al valore dell'esame il DAS individua anche il campione biologico a cui il valore si riferisce indipendentemente dal posto occupato dal campione nel piatto degli SMA. Il riconoscimento avviene per mezzo di schedine perforate (stub cards) lette da uno speciale lettore. L'analista unisce, mediante un apposito elastico, la schedina perforata dal calcolatore con il nosografico del paziente a cui il campione si riferisce e inserisce quest'ultimo, senza seguire alcuna sequenza. nel piatto porta campioni. Provvederà poi il calcolatore a collegare i risultati con i nomi dei degenti.

Si passa ora alla acquisizione dei dati vera e propria. Le schede perforate dal 1080 vengono inviate al Servizio di Fisica che provvede all'elaborazione dei dati fornendo al laboratorio un rapporto riassuntivo del lavoro svolto. comprendente anche un controllo di qualità, ed ai reparti le risposte. Tale argomento è trattato in maniera diffusa in un'altra relazione.

#### **CONCLUSIONI**

Il sistema da noi usato presenta palesi limitazioni. Siamo perciò orientati verso soluzioni più soddisfacenti.

Il DAS IB 1080 usa come supporto di registrazione le schede. Il numero dei dati da acquisire è enorme, e poichè il 1080 ha una capacità di memoria pressochè nulla, un'interruzione anche di qualche secondo provoca la perdita di un numero imprecisabile di dati non più recuperabili. In questi casi, poichè i dati provengono in sequenza, sotto forma di potenziali elettrici, dai vari apparecchi, è pressochè impossibile la loro esatta individuazione e correzione. Inoltre il segnale elettrico che perviene al DAS ha una durata di qualche microsecondo, per cui se gli strumenti non funzionano perfettamente in quell'istante è possibile l'acquisizione di valori inesatti.

È importante infine poter correggere i risultati sbagliati, nelle schede, prima che queste siano trasmesse al calcolatore centrale, perchè, con il sistema ora in uso, dobbiamo attendere l'elaborazione di tutti i dati prima di poter effettuare un controllo sulla loro validità, e ciò avviene in pratica

918

quando tutti gli apparecchi hanno già terminato il loro lavoro ed è quindi impossibile la ripetizione dell'esame.

Nel nostro laboratorio è in fase di allestimento un sistema che utilizza un piccolo elaboratore IBM/7 che ci permette di acquisire i dati e di control· lare il funzionamento degli strumenti di analisi.

Con questo sistema il calcolatore acquisisce i dati sotto forma di potenziale ed opera su di essi una prima elaborazione trasformandoli in eoncentrazione. È così possibile il colloquio con il responsabile del labora· torio che potrà eseguire eventuali correzioni con tempestività. Poichè il sistema ba una velocità di lettura di parecchie centinaia di punti al secondo, esso può analizzare la forma dei picchi e dei *plateaux* degli apparecchi di analisi, segnalando istantaneamente qualsiasi cattivo funzionamento. Il tecnico può quindi intervenire immediatamente sullo strumento difettoso e correggere sull'acquisitore i dati eventualmente errati. Per ultimo con· tiarno di rendere automatica la calibrazione degli SMA per cui sarà inutile la presenza continua di un operatore.

Con un sistema così configurato è possibile conciliare in pieno le indero· gabili esigenze di esattezza di un laboratorio di analisi cliniche e contempo· raucamente sfruttare al massimo la capacità di una rapida elaborazione propria del calcolatore fornendo al medico di reparto in brevissimo tempo, i dati richiesti.

Riassunto. - Gli AA. illustrano l'esperienza di un anno di automazione, realizzata nel Laboratorio Analisi del Policlinico di Borgo Roma di Verona.

Il sistema utilizza un elaboratore IBM 1130 e un DAS 1080 al quale sono collegati gli SMA 12-6-4 e nove autoanalizzatori.

Il paziente, al suo ingresso, fornisce i propri dati personali all'accetta· zione che provvede, mediante schede perforate, a memorizzarli nel calcolatore.

Dall' accettazione il paziente riceve un numero nosografico, una cartella dinica, cd una scheda predisposta per la perforazione, La scheda comprende 155 esami di vario tipo e viene usata dai reparti per inoltrare le richieste di esame al calcolatore, che provvede a memorizzarle su disco, e ad organizzarle secondo precisi schemi. L'elaboratore stampa quindi i « fogli di lavoro », differenziati secondo il tipo di analisi a cui si riferiscono: esami numerici, alfanumerici, semiautomatici, automatici. Pure diverso è il sistema di ricono· scimento dei campioni da parte del calcolatore durante l'effettuazione delle analisi in laboratorio. L'elaboratore stampa inoltre le etichette per i campioni, rigenera le schede di richiesta e fornisce ai reparti l'elenco degli esami richiesti.

Gli AA. considerano infine i punti critici del sistema e le migliorie in corso di realizzazione.

Summary *(Automation of analysis laboratory by computer 1st Part).* -The clinical chemical laboratory of the Policlinico of Borgo Roma in Verona has dcveloped a system of management by computer.

The system employs a computer IBM 1130 and a IBM DAS IBM 1080 which is a data acquisition system constructed to acquire and storc indep endently data from SM 12-6-4 with 3 1894 buffered sample readers and 9 Technicon autoanalyzers.

At the entry the patient receives from the reception a nosographic number, a clinical record and a card arranged for punching.

By punching this card the ward can make request of 155 different analyses to the computer, which provides to keep them in memory on a record and to organize them according to precise schemes.

Thc computer prints the work sheets, which differ according to thc type of analyses they refer to: numerical, alphanumerical, semiautomatic, automatic. There are also differences between the systems of identification of the samples madc by the computer during the execution of the analyses in the laboratory. For the analyses made by autoanalyzers samplc tubes are arranged in an increasing number sequence by the technician, for analyses made by SMA autoanalyzers we have the 1894 that is connected to the Technicon's turntable Sampler 40 and that reads the identification from a six-position punched card stub attached to the tube.

Moreover the computer prints selfadhesive labels which must be attached to the sample tubes, regenerates the request cards and furnishes the wards with the list of the examinations required.

At the end the AA. consider the critical points of the system and the improvements in course of realization.

# **Automazione del laboratorio di analisi mediante l'uso dell'elaboratore elettronico. Parte seconda**

#### G. P. CASTELLI \*, L. MOROSINI \* e G. PUPPINI \*\*

• Istituto *di Biochimica ed Ematologia, Centro Osptdaliero Cliniciz:ato,* l"tronn. \*\* Servizio di Fisica Sanitaria, Istituti Ospitalieri, Verona.

#### ACOUISIZIONE DEI RISULTATI E STESURA DELLE RISPOSTE

Come è già stato scritto nella parte prima, i tipi di analisi sono 4:

- l) Esami naturali numerici:
- 2) E sami manuali alfanumerici ;
- 3) Esami semiautomatici (A.A.);
- 4) Esami automatici (SMA 12-6-4).

Per quanto riguarda gli esami manuali, l'acquisizione dei risultati, la loro elaborazione e l'esecuzione delle risposte avvengono secondo procedure messe a punto da noi. I risultati delle analisi manuali giungono al Servizio di Fisica Sanitaria (S.F .S.) mediante i fogli di lavoro.

Vi sono due tipi di risultati: quelli solamente numerici (creatinina, sideremia, protrombina) e quelli alfanumerici (esame standard delle urine, sedimento, ecc.).

Per ogni esame viene perforato il numero nosografìco del paziente, il codice della sezione cui appartiene il paziente, il codice dell'esame stesso c naturalmente i risultati.

Le schede dei risultati così perforate vengono lette dal calcolatore: in fase di lettura l'elaboratore controlla che non vi siano inversioni di schede e che non ne manchi qualcuna per gli esami il cui numero di risultati richiede più di una scheda; che, per questi esami, il numero nosografico e il codice della sezione sia sempre lo stesso; eventuali errori sono segnalati e possono essere corretti entrando direttamente nella memoria dell'elaboratore da  $console.$ 

Fatti questi controlli, i risultati di ogni scheda vengono memorizzati su disco e quindi vengono ordinati in modo che ad ogni numero nosografìco Yengano associati i risultati delle analisi richieste disposte in ordine di data .

Avendo poi raggruppato i pazienti sezione per sezione, in fase di stampa delle risposte, sulla base del numero nosografico, il calcolatore ricerca nella apposita area di memoria il cognome e il nome del paziente, l'età c il sesso, e quindi intesta per ogni paziente un foglio di risposta, su questo stampa poi per esteso tutti i risultati delle analisi ed i valori normali in funzione dell'età relativa alle date di richiesta.

All'atto della stampa dei risultati il calcolatore esegue varie elaborazioni a seconda delle analisi : ad esempio per i  $17 - OH$  e i  $17 - KS$ , noti i mg/100 ml se viene indicato il volume delle urine nelle 24 ore, in fase di risposta calcola e stampa anche i mg/24 ore.

Altro esempio di elaborazione è il calcolatore dell'indice di Katz nella V.E .S.; nel caso della creatinina delle urine esso esegue innanzitutto il calcolo dei mg/24 ore e quindi, se per la stessa persona è stata eseguita nella stessa data la creatinina nel siero, provvede al calcolo della *clearence* della creatinina.

Queste sono operazioni semplici che tuttavia se eseguite manualmente, centinaia al giorno, possono essere fonte di numerosi errori.

Inoltre, prima della stampa del risultato, l'elaboratore esegue, per quelle analisi in cui esistono, un confronto con i valori normali relativi alla età del paziente e nel caso che sia fuori dal *range* della normalità lo segnala stampando un asterisco a fianco del risultato stesso (Fig. 1).

|                                          | <b>Grande Hotel</b>                          |                         |                                        |  |
|------------------------------------------|----------------------------------------------|-------------------------|----------------------------------------|--|
| <b>Inno Imma</b>                         | ISTETUVO BIJALDAMINIKO KI                    |                         |                                        |  |
| A49524                                   |                                              |                         |                                        |  |
|                                          |                                              |                         |                                        |  |
| S-CREATININA (FOLIA) NO/100 ML 11 1.50   |                                              |                         |                                        |  |
| ARCA 24<br>U-CREATININA                  | <b>PAZZON PAZZON PLAN DE LA BRIDON BANKE</b> |                         |                                        |  |
|                                          | U-VOLUME ML/24 ONE 2000.00                   |                         |                                        |  |
| U-CREATSKINA                             |                                              | PG/24 DRE 1 649.00 0000 |                                        |  |
| <b>CLEARANCE DELLA CREATININA</b>        |                                              | 140.59                  |                                        |  |
|                                          |                                              |                         |                                        |  |
| U-17 IDROSSICORTICOST. MG/100 ML         |                                              | 1.355                   |                                        |  |
| <b>WAS MUCHALLING U-VOLUME PL/24 ORE</b> |                                              | 690.08                  |                                        |  |
| U-17 IDROSSICONTICOST. MG/24 ORE         |                                              |                         | 3.30 March 1940 (2010) 1940 (2010)     |  |
| U-CREATININA                             | <b>MG/24 DRE</b>                             | 660.00                  | <b><i><u><i>STOR-RNZOD</i></u></i></b> |  |
| U-17 CHETOSTERDIDI MO/100 PL             |                                              | 1.97                    |                                        |  |
| <b>IN WARD IN A VALUE PL724 OFF</b>      |                                              | 600.00                  |                                        |  |
| U-17 CHETCSTEROIDI MG/24 ORE             |                                              | $-3.47$                 | <b>SHOR_DHIS_B_Phd_0nl2_03</b>         |  |
| <b>L-CREATININA</b>                      | PG/24 ORE                                    | 660.00                  | 1800,0-1980LB3                         |  |
|                                          |                                              |                         |                                        |  |
|                                          |                                              |                         |                                        |  |
|                                          | <b>TA KINDAR ANG KABIL</b>                   |                         |                                        |  |

Fig. 1. - Esempio di risposte relative agli esami numerici manuali.

Per quanto riguarda le risposte alfanumeriche, per facilitare la segnalazione del risultato e le operazioni di perforazione e di verifica, le varie voci sono state codificate. Chi esegue l'esame segna il risultato riscontrato direttamente sul foglio di lavoro con un cerchietto. Tale foglio viene poi inviato al S.F.S. dove si perfora su schede il numero di codice indicato e i dati di identificazione del paziente; l'elaboratore, leggendo tali schede, provvede a decodificare i numeri letti e a stampare per esteso le risposte (Fig. 2).

|                           | ISTATUTO DE DIOCRINICA EN EMATOLI |
|---------------------------|-----------------------------------|
|                           |                                   |
| 113978                    | 582.13 68                         |
|                           |                                   |
| U-ESAME STANDARD COLORE   | <b>SIALLO PAGE IA</b>             |
| <b>ASPETTO</b>            | LINFICO                           |
| <b>CENSITA'</b>           | 1029                              |
| PH                        | ,                                 |
| PROTEINE                  | <b>ASSENTI</b>                    |
| <b>GLUCOSIO</b>           | <b>ASSENTE</b>                    |
| <b>ACETOME</b>            | --                                |
| <b>UROBILINA</b>          | ---                               |
| PIGMENTI BILIARI          | ---                               |
| EMCGLOBINA                | ---                               |
|                           |                                   |
| U-SEOIMENTO GLOBULI RESSI | <b>ASSENTI</b>                    |
| GLCBULI BIANCHI           | <b>RARI</b>                       |
| CILINCRI IALING GRANULOSI | <b>ASSENTI</b>                    |
| CILINCAI IALINI           | <b>ASSENTI</b>                    |
| CILINCRI CELLULANI        | ASSENTI                           |
| FILAMENTI MLCO            | <b>ALCUNI</b>                     |
| FILAMENTI MLCC            | <b>ALCLNI</b>                     |
| <b>MATTER1</b>            | RANI                              |
| CRELLLE PPITELIALI SQLAP. | <b>ALCLNE</b>                     |
| <b>EXISTALLE</b>          | <b>CSSALATO CALCIO</b>            |

Fig. 2. - Esempio di risposte relative agli esami alfanumerici.

Per quanto riguarda gli esami semiautomatici e automatici siamo legati ancora per poco e solo in parte al C.L.S. Questa sigla indica una serie di programmi fornitici dalla IBM Svedese i quali, partendo dalla lettura delle schede perforate dal sistema 1080, attraverso la loro elaborazione, permettono di giungere alla stampa delle risposte.

La distinzione da noi posta tra esami semiautomatici ed automatici è dovuta, come è stato scritto nella relazione precedente, al diverso modo di associare i risultati ai pazienti che li hanno richiesti.

Infatti nel caso degli autoanalizzatori (semiautomatici) i risultati vengono associati ai pazienti sulla base della sequenza di esecuzione degli stessi. mentre nel caso degli SMA (automatici) l'associazione avviene tramite le stub cards.

L'associazione tra risultati e pazienti richiedenti, sulla base del numero di sequenza di esecuzione o della stub card si ha mediante una nutrita serie di istruzioni che si devono dare su schede al calcolatore prima di iniziare le varie fasi dell'elaborazione. In tali schede devono essere infatti contenuti :

a) Il cognome e il nome del paziente, la data di richiesta e il nome dell'esame:

b) Il numero di stub card o il numero di sequenza che è stato dato a quel campione per quell'esame;

- c) I valori normali e la loro distribuzione:
- d) La formazione del piatto campionatore.

Va qui detto che è stata fatta una prima modifica in modo tale che si evita la perforazione manuale delle schede contenenti i vari dati di identificazione dei pazienti e gli esami da questi richiesti, facendo perforare tali schede direttamente all'elaboratore sulla base delle nostre schede di richiesta.

La formazione del piatto campionatore è necessaria per istruire l'elaboratore sul numero e sul tipo di controlli che si vogliono eseguire analisi per analisi.

La formazione del piatto più completa è la seguente:

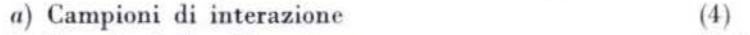

b) Campioni di calibrazione

- c) Campioni di inizio blocco pazienti
- d) Campioni di pazienti
- e) Campioni di fine blocco pazienti
- f) Campioni di calibrazione

Prima di trattare singolarmente gli scopi dei vari tipi di campioni di controllo è necessario premettere lo studio iniziale su cui si basa tutto il complesso di elaborazioni che vedremo in seguito.

I segnali analogici che si generano negli strumenti quando si eseguono le analisi vengono trasformati in forma digitale dal DAS 1080 e quindi perforati su schede. Di conseguenza è necessario trovare il modo per far si che l'elaboratore, leggendo i numeri perforati su tali schede, li traduca in concentrazioni.

Si tratta quindi si stabilire una volta per sempre quale relazione esiste tra i suddetti potenziali ed i corrispondenti valori di concentrazione per ogni analisi che si intende automatizzare; la relazione nella sua forma generale è del tipo:

$$
y = a x^2 + b x + c \tag{1}
$$

 $(3-7)$ 

 $(3-7)$ 

Tale equazione è valida sia per fenomeni aventi andamento paraholico che rettilineo. Infatti nel primo caso essa viene utilizzata così come è men· tre per il secondo caso, nell'eseguire il calcolo dei coefficienti, quello del termine di secondo grado dovrebbe andare a zero ottenendo quindi :

$$
y = mx + q \tag{2}
$$

In tal modo con una sola equazione si possono comprendere sia gli esami eseguiti con gli automatizzatori (primo caso) sia quelli eseguiti con gli SMA 12, 6, 4 (secondo caso).

Vediamo ora il significato dei vari campioni di controllo.

#### 1) *Campioni di interazione*

Quando si hanno più campioni da esaminare uno dopo l'altro con un sistema automatico a flusso continuo, può accadere che ogni campione lasci qualche traccia dietro di sè e assorba qualcosa dal campione che lo precede; questo può essere considerato un fattore di contaminazione.

Supponendo che un campione influenzi solo il primo che lo segue si può, con buona approssimazione, determinare una formula in grado di cor· reggere i risultati delle analisi secondo un certo fattore di contaminazione Z.

Tale fattore è funzione di alcuni parametri ; si può tuttavia studiare il comportamento per tre intervalli dei valori di concentrazione e cioè: per valori molto bassi, per valori compresi in un *range* di valori comuni e per valori molto alti.

Indicando con  $\Delta_1$ ,  $\Delta_2$  i limiti dei valori di uso comune di una analisi, per i tre intervalli suddetti si ha:

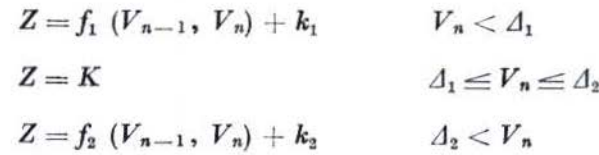

Cioè si vede che per i valori compresi nell'intervallo più comune il fattore di contaminazione è una costante ed è dato da una relazione del tipo  $Z = K$ .

In pratica per determinare tale fattore Z per ogni analisi, si pongono nel piatto campionatore 4 campioni a concentrazione nota  $V_1$ ,  $V_2$ ,  $V_3$ ,  $V_4$ , in cui  $V_1 = V_2 = V_4$ .

Tali valori sono perforati dal 1080 e quindi elaborati dal calcolatore il quale calcola il valore della contaminazione Z per ogni analisi con una relazione del tipo:

$$
Z = \frac{V_2 - V_4}{V_3 - V_4}
$$

*Ann. Ist. Super. Sanità* (1972) 8. 921-931

Determinato così il valore di Z, indicando con  $V_n$  il valore del campione contaminato e con  $V_{n-1}$  il valore del campione contaminante, sulla base della seguente relazione ( $V_{nc}$  = valore n-esimo corretto)

$$
V_{ne} = V_n + Z (V_{n-1} - V_n)
$$

l'elaboratore corregge tutti i risultati.

#### 2) Campioni di calibrazione

Abbiamo visto che le equazioni necessarie a tradurre in concentrazioni i segnali analogici trasformati in forma digitale e perforati su schede dal DAS 1080 sono:

$$
y = a x2 + b x + c
$$

$$
y = m x + q
$$

Bisogna allora determinare analisi per analisi i coefficienti da introdurre nella corrispondente equazione, ogni qualvolta viene eseguita un'analisi.

- I metodi per determinare tali coefficienti sono due:
	- a) metodo manuale:
	- b) metodo automatico.

Per il metodo manuale la prassi è la seguente: prima di iniziare le analisi dei campioni dei pazienti fuori dal sistema, si simula l'esecuzione delle analisi portando manualmente il pennino sul modulo di ogni singolo apparecchio in modo da segnare vari valori di concentrazione; contemporaneamente i corrispondenti valori di potenziale vengono perforati dal 1080 su scheda.

Quindi, mediante il principio dei minimi quadrati si possono determinare i coefficienti delle corrispondenti equazioni; questi vengono poi perforati su scheda e dati all'elaboratore tra le varie schede di istruzioni in modo che esso sappia distinguerli analisi per analisi.

Il modo di procedere, nel caso automatico, è il seguente: durante la preparazione del piatto porta campioni per l'esecuzione delle analisi, si dividono i campioni dei pazienti uguali tra loro e la cui numerosità è dettata dalla esperienza; prima di ogni blocco si pongono dei campioni a concentrazione nota (da 3 a 7).

I valori delle concentrazioni di tali campioni vengono perforati su schede, analisi per analisi, e quindi dati come istruzioni al calcolatore. Si eseguono quindi le analisi del giorno e poi si introducono nell'elaboratore tutte le schede perforate dal sistema 1080.

Il calcolatore è in grado di distinguere quali sono i risultati riferentisi ad ogni analisi e per ogni analisi è in grado di distinguere quali sono i potenziali che si riferiscono ai campioni di contaminazione, di calibrazione, dei pazienti, ecc.

Sfruttando i potenziali dei campioni di calibrazione (schede 1080) e i 1·orrispondenti valori delle concentrazioni (schede istruzioni) esso calcola automaticamente, per ogni blocco di pazienti, i coefficienti dell'equazione di ogni singola analisi analogamente a quanto si fa a mano, ma ovviamente in un tempo brevissimo. In tale modo ogni singolo strumento viene praticamente ritarato in corrispondenza a ogni blocco pazienti.

I campioni di calibrazione sono al minimo 3: è evidente che piit sono i campioni e maggiore sarà l'accuratezza del calcolo dei coefficienti. Sia nel primo che nel secondo caso, infine, noti i valori dei coefficienti, sfruttando l'opportuna equazione di ogni analisi l'elaboratore, per estrapolazione. cal· ,.oJerà i valori delle concentrazioni (le incognite y) avendo come *x* i valori dei potenziali letti sulle schede del 1080.

Nella nostra esperienza abbiamo tuttavia rilevato alcuni inconvenienti nel complesso delle operazioni riguardanti il calcolo dei coefficienti, in parte dovuti alle apparecchiature e in parte alla mancanza di elasticità dei proammi. Siamo stati quindi costretti a scegliere il modo manuale o quello automatico a secondo se si trattava degli apparecchi SMA o degli autoanalizzatori.

Infatti per gli SMA, tenendo presente che la relazione tra concentrazione e potenziali è lineare, sfruttando l'equazione generale  $y = a x^2 +$  $b x + c$ , il coefficiente di secondo grado non si annulla usando il me-LOdo automatico, per cui si falsano i risultati.

Nel caso degli autoanalizzatori invece, essendo la relazione del tipo parabolico l'equazione quadratica suddetta è accettabile per cui è utilizzabile il metodo automatico.

Va poi ricordato che sulla base della nostra esperienza i coefficienti manuali durano circa un mese e quindi il ralcolo avviene poco frequentemente.

#### 3) *Campioni di inizio e fine blocco*

Si tratta di altri campioni di controllo che permettono di accertare se ogni blocco pazienti ba risultati attendibili o meno. Infatti essi sono tra loro uguali e quindi i risultati dovrebbero coincidere.

Le modifiche apportate al CLS ci consentono di abbandonare completamente la suddetta procedura per quanto concerne il controllo dei risultati, le loro eventuali correzioni, c, infine, la modalità di stampa delle richieste.

Le correzionj da fare, dovute a cause imprevedibili (coaguli, bolle di aria, fuori scala), si ricavano dal « Quality Control» e dal « Controllo dei risultati».

Col nome « Quality Control» si indicano i moduli relativi ad ogni singola analisi in cui il calcolatore stampa i valori dei vari campioni di inizio

|                |              | Meter construct - fun real full        | 111004 |          |
|----------------|--------------|----------------------------------------|--------|----------|
|                |              |                                        |        |          |
|                |              |                                        |        |          |
|                |              | NY. In . Kurfacti avst. KONTROLL DIFF. |        |          |
| ×              | $+1.4$       | 6.3                                    | $-0.7$ |          |
|                | 4.4          | 6.3                                    | $-0.1$ |          |
| $\overline{a}$ | <b>t</b> . t | $11 - 11$                              | $-6.8$ |          |
| ٠              | $t + 1$      | 6.1                                    | $-0.0$ |          |
| ×.             | $-2.9$       | 6.7                                    | $-0.2$ |          |
| $\epsilon_{1}$ | 5.7          | 6.7                                    | $-0.1$ |          |
|                | 5.8          | 6.7                                    | $-0.0$ |          |
|                |              | WEDELV=RDF AV AVSLOTANDE KGNTHOLLER    |        | 5.5      |
|                |              | SPRICHING AV AVSLIJANDE KONTROLLER     |        | 2.45     |
|                |              |                                        |        |          |
| MEDELVERDE AV. |              | 77 PATIENTPROVER                       |        | 5.9      |
| SPAIDHING      | AV           | 77 PATIENTHROVER                       |        | $1 - 46$ |
|                |              |                                        |        |          |
|                |              |                                        |        |          |

Fig. 3. - Esempio di modulo « Quality Control».

e fine blocco e le loro eventuali differenze (Fig. 3). Dalla grandezza di tali differenze si può decidere, in generale, se i risultati di ogni singolo blocco sono accettabili o meno.

Per effettuare un controllo più rigoroso sui risultati di ogni singolo paziente, il calcolatore stampa poi il modulo « Controllo risultati» per ogni apparecchio, riportandone i risultati per ogni paziente (Fig. 4); contemporaneamente esso perfora su schede i risultati e gli altri dati necessari alla stampa delle risposte.

|                             |                |                                    |       |                             |              |                       |                                |                                |                 |                                                 | A. 5CHEOA                              |
|-----------------------------|----------------|------------------------------------|-------|-----------------------------|--------------|-----------------------|--------------------------------|--------------------------------|-----------------|-------------------------------------------------|----------------------------------------|
|                             |                | $34.61 - 24$                       |       | $1 - 1 - 1 - 176$           |              |                       | $-4.48 - 5001 - 161.76 - 1200$ |                                | $14 - 22 - 411$ | 100.66                                          |                                        |
| $\mathcal{L}_{\mathcal{A}}$ |                | Newcastle - Bullet                 |       | inas III, skulla            |              | $0.794 - 5001$        | 116.56 Alua                    |                                |                 | $10.02 - 0110 - 211.14$                         |                                        |
| (41)                        | $1 - 1 - 1$    | Lista in                           | -1.02 | $1 - 2 - 3 - 1111$          | $4.44$ \$001 |                       | $-442 - 60$ $A244$             |                                | $14.48$ $411$   | 95.11                                           |                                        |
| $-16.8$                     |                | $n \times n = 110$                 |       | $-1.75 - 0.714$             | Fair L       | SCC1                  | 119.76 1768                    |                                |                 | 30.46 GLLC 277.58                               |                                        |
| $-$ +6x x                   | $5.3.1 - 4.$   | School Class                       |       | 11,422 9014                 |              | $+1.32 - 64.4$        | $147.14 - 1118$                |                                |                 | $14.66$ $161.32$                                |                                        |
|                             | $1 - 5$        | Warren Ella                        |       | $A1:1 - 4:1A$               |              | $9.51 - 5.1$          | $136.45 - 4268$                |                                |                 | $23-18 - 616C - 476-96$                         | 144                                    |
| College Line                | La more false  | Foreign County                     |       | $(1/2)^{1/2}$ . POIA        |              |                       | 6.13 Suit 140.57 Mus           |                                |                 | $16.26$ GLUG $-66.81$                           | $+44$                                  |
| . Warry City                |                | $19.74 - 118$                      |       | Francis PutA                |              |                       | $-117$ Suit 141.26 42LH        |                                |                 | $14.14 - 616C - 116.83$                         | $+44$                                  |
| 1. GW1+ $    -$             |                | when the state                     |       | $-1.116 - 0.114$            |              |                       | $7.97 - 5071 = 134.51 - 4264$  |                                |                 |                                                 | $14.41 - 61.6 - 314.64 - \cdots + 44.$ |
| $1134447 + 011 -$           |                | USL ALL HER                        |       | $1 + 21 - 4012$             |              |                       | 6.81 5001 - 1002 AJUA          |                                |                 | $-17.14 - 6116 - 134.74 -$                      | <b>LAB</b> Littleton                   |
| 110465                      | $1 - 14 - 4$   | Summer - Li                        |       | $7.7 - 6.6 - 3.6.5$         |              |                       | $-1.10$ 5001 - 436.46 -4708    |                                |                 |                                                 | $60.01 - 4146 - 292 - 16 - 160 + 646$  |
| FILAN-STATISTICS            |                | $201.44 - 0.2$                     |       | アラックダー げいすみし                |              |                       | $1.71 - 51.01 - 14.0.51$ AZUR  |                                |                 | $-0.22 - 0.00$ 20.00.                           | $+148.$                                |
| $111380$ , $164$            |                | $11.4.41 - 022$                    |       | $71.19 - 1014$              |              |                       |                                |                                |                 | - 5601 146.07 AZLA - 1.51 GLUC - 04/54 --       |                                        |
| 111200 3222                 |                | $1 - 3 - 1 - 107$                  |       | $-7.61.1074$                |              | $1.40 - 5111$         |                                |                                |                 | $-137.35$ AIUR $-4.15$ SLUC $-32.61$            | AA                                     |
| 1111222222222222            |                | $LK_2AC$ $LLJ$                     |       | enote Hota                  |              | $3 - 90 - 5001$       |                                | $142.62 - 4248 - 41.62 - 6156$ |                 | $-43 - 66 -$                                    |                                        |
| 485719.                     |                | 114.44 274                         |       | $27 - 29 = 2114$            |              | $4.13$ $$GB$          |                                | $141.46 - 1248 - 13.06 - 6116$ |                 | $-41 - 11$                                      |                                        |
| $14421 -$<br>111223         | 124.59<br>7114 | $162.35 - 0.17$<br>$154, 11$ $142$ |       | 224.12.16<br>$21.56 - 0.14$ |              | $5.01 - 50.1$         |                                |                                |                 | 143.58 AJUR 11.26 GLUC 103.06                   |                                        |
| 111233                      | <b>LLCR</b>    | 404.58 CC2                         |       | $N_4 + 1 - 9544$            |              | 5.41.5001<br>4.12.501 | 142.58 4204                    | $18.05 - 4846$                 |                 | 140.09 ADUR -- 14.46 BLUC 363.01<br>$1445 - 24$ |                                        |
| 111339                      | CLCA.          | 104.01 (02)                        |       | $26.25 - 9074$              |              | $4.01$ \$601          | 144.61 4208                    | $-13.23 - 2166$                |                 | 114.41                                          |                                        |
| 110765                      | <b>GAICH</b>   | 47.29 002                          |       | 21.54 POTA                  | 4.41         | 5051                  | 134.03 AZUR                    |                                |                 | $-16.60 - 6446 - 106.65 -$                      |                                        |
| 110401                      |                | 6104 - 103.7A CO2                  |       | $27.14$ $P51A$              |              | $5.44$ \$201          | $141 - 69$ $Alub$              |                                |                 | $17.30 - 4146 - 400.38$                         |                                        |
| 641361                      | <b>CLCH</b>    | 105.51 662                         |       | Je-an Puta                  | $4 - 30$     |                       | $5001 - 142 - 11$ $4200$       |                                |                 | $-48 - 96 - 4146 - 96 - 84$                     |                                        |
| 111101                      | ELLIA          | 103.87.802                         |       | 24.41.0314                  |              |                       | 4.44 4003 140.31 43118         | $14.24$ $21.7$ $22.7$          |                 |                                                 | 4.6.9                                  |

Fig. 4. - Esempio di modulo « Controllo Risultati».

Questi moduli sono controllati nel Laboratorio Analisi e le eventuali correzioni vengono riportate sulle schede stesse in breve tempo e facilmente. Le schede contenenti i risultati ottenuti automaticamente vengono infine unite a quelle perforate manualmente per eseguire la stampa delle risposte con un'unica procedura (Fig. 5).

|                                           | ISTITUTO DE SEGCAJRECA OD SPATCLOSIA |          |                                 |
|-------------------------------------------|--------------------------------------|----------|---------------------------------|
| 1 9954                                    |                                      |          | SEZ. 10 hlanimazione t          |
|                                           |                                      |          | 23/11/1971                      |
| S-PROTEINE TOTALE                         | G/IDO PL                             | 4.35     | $8.3 -$<br>6.61                 |
| S-ALBURINA                                | <b>6/100 PL</b>                      | 2.48.9   | t.<br>$3.3 -$<br>3.01           |
| $S-CALCD$                                 | <b>MG/100 ML</b>                     | 9.50     | $1.5 -$<br>r<br>10.53           |
| S-FOSFATI                                 | <b>MG/100 PL.U</b>                   | 4.35     | $1, 2.9-$<br>$-4.31$            |
| S-COLESTEROLD                             | <b>MG/100 PL</b><br>1007.97          | 135.00 0 | 1150.0-200.01                   |
| S-ACTOO URICO                             | <b>MG/100 ML</b>                     | 3.90     | $2.5 -$<br>ŧ<br>7.01            |
| S-CREATINING                              | <b>RG/100 PL</b>                     | 0.30     | $0.5 -$<br>ı<br>1.21            |
| S-BILIRUBINA                              | <b>ME/100 PL</b>                     | $3.90 +$ | $0.2 - 1.11$<br>c               |
| <b>S-FOSFATASI ALCALINA</b>               | <b>PU/FL</b>                         | 14.00    | $130.0 - 15.01$                 |
| $s-t$ , $r$ , $r$ ,                       | <b>PU/RL</b>                         |          | NOW ESEGUITO PER CAUSE TECNICHE |
| $3 - 1.0.1 - 2$                           | <b>MUZPL</b>                         | 129.00   | 1 90.0- 200.01                  |
| $5 - 6 - 0 - 1$                           | <b>KU/FL</b>                         | 48.00    | $10.0 - 50.01$                  |
|                                           |                                      |          |                                 |
| $S-CLQRO$                                 | <b>MEDJL</b>                         | 97.00    | $(95.0 - 107.0)$                |
| $5 - 02$                                  | <b>MEC/L</b>                         | 25.5C    | $(24.0 - 32.0)$                 |
| <b>S-PCTASSIO</b>                         | <b>MEQ/L</b>                         | $3.30 +$ | $3.9 - 5.01$                    |
| $1 - 50010$                               | <b>MEG/L</b>                         | 140.50   | 1135.0- 145.01                  |
| S-AZOTO UREICO                            | <b>MG/100 PL</b>                     | 14.00    | $1.4.0 - 22.01$                 |
| $5-610CCSIC$ $181C-3$                     | <b>ME/ICO PL</b>                     | 96.00    | $1.60 - 0 - 110 - 01$           |
|                                           |                                      |          |                                 |
| <b>S-CONDUC.GLERUL. INC.MCT PER CENTO</b> |                                      | 18.00    | 54.01<br>$137.0-$               |
| S-GLOBULT BIANCHI                         | <b><i>PIGLIAIA/RPC</i></b>           | 8.50     | 10.01<br>$5.0 -$                |
| $5 - 6 = 061001$ ka                       | G/100 PL                             | 12.70    | 18.03<br>$12.0 -$               |
| $-5100$ ull #CSSI                         | <b><i>WILIONI/MNC</i></b>            | 4.35     | 5.41<br>$4.2 -$                 |

Fig. 5. - Esempio di risposte relative agli esami automatici.

Dall'acquisizione dei risultati, sia manuali che automatici, alla stampa delle risposte intercorrono due ore e pertanto le risposte (circa 4000 risultati al giorno) pervengono nei reparti per le ore 17 dello stesso giorno di arrivo dei campioni.

In conclusione i vantaggi di quanto abbiamo realizzato sono:

a) uniformità delle modalità di richiesta di analisi in tutto l'Ospedale;

b) assoluta precisione nell'identificazione dei campioni ;

c) estrema rapidità nella esecuzione degli esami derivante dall'ordine imposto dall'elaboratore;

- d) impossibilità di errori nei risultati che richiedono calcoli ;
- $e)$  estrema rapidità nella esecuzione della stampa delle risposte.

Riassunto. - Viene descritta la seconda parte dell'automazione del Laboratorio Analisi del Policlinico di Verona mediante l'elaboratore IBM 1130 del Servizio di Fisica Sanitaria degli Istituti Ospitalicri di Ycrona.

Vengono qui descritte le modalità di acquisizione dei risultati dei vari tipi di esami, la loro elaborazione e l'esecuzione delle risposte. Gli esami sono stati suddivisi in manuali e automatici.

Per quanto riguarda gli esami manuali l'acquisizione avviene mediante i fogli di lavoro, mentre la perforazione dei risultati su schede è fatta manualmente. Per quelli automatici, invece, l'acquisizione avviene mediante le schede perforate automaticamente dal DAS 1080.

Mediante questo sistema i segnali analogici provenienti dai vari strumenti vengono trasformati in forma digitale e preparati su schede. Sarà poi l'elaboratore, opportunamente predisposto, a trasformare i valori di tensione in concentrazione eseguendo varie correzioni.

Infine sulla base del numero nosografico tutti i risultati dei vari tipi di esami sono raggruppati paziente per paziente, e quindi vengono stampate le risposte con i valori normali, ove esistono, in funzione dell'età del paziente.

Summary (Automation of analysis laboratory by computer 2nd Part). -In this second part dealing with the automation of Analysis Laboratory carried out in the Policlinico of Verona, the AA. describe the acquisition of the data, their elaboration and the printing of the results.

The examinations have been devided into four groups:

- 1) Manual numerical analyses;
- 2) Manual alphanumerieal analyses;
- 3) Half-automatic analyses ( autoanalyser);
- 4) Automatic analyses.

As concerns the manual analyses, their results come to the Physical Health Service by means of work sheets. As regards the manual numerical analyses, a technician writes down the results obtained near the data necessary to the identification of each patient on a work sheet. For every analysis in the case of the manual alphanumerical examinations on the contrary, a technician writes down directly the coded answers.

Then such work sheets are sent to the Physical Health Service; here the code of the section to which the patient belongs, the nosographical number, the code of the check and its results are punched on a card. This procedure takes place at every analysis of each patient. The cards are then put into the computer; in the course of the reading the computer carries out both the elaboration of the data and other checks on the cards. then it records the contents of the cards on disk. The results of the automatic and half-automatic analyses arrive at the Physical Health Service by means of cards punched by 1080 D.A.S.

The numbers perforated on such cards are the analogical signals produced in the instruments when the analyses are carried out and transformed into digital form.

While reading such cards, the computer changes the above numbers into concentration, carries out the corrections caused by contamination, associates them to the patient, and records them on disk.

At this point the results of both manual analyses and automatic ones are selected so as to group all the daily results of each patient; then the printing of the results takes place and the normal values corresponding to the patient's age, if they exist, appear near every datum.

## **Controllo mediante un calcolatore di un sistema automatico per analisi chimico-cliniche**

#### E. DELL'ACQUA

 $\emph{Label}$  • *Divisione della Montedel, Milano* 

La macchina d'analisi è diventata solo da poco una unità a più canali, programmabile per diverse routine standard di analisi, con una capacità di produzione anche di migliaia di analisi orarie. Ora le macchine multicanali si possono distinguere in due gruppi: quelle che posseggono pochi canali ed esaminano da 30 a 60 campioni all'ora e quelle che hanno fino a 30 canali capaci di esaminare oltre 300 campioni all'ora.

Il collegamento fra calcolatori e macchine d'analisi è diventato economicamente valido con l'avvento di queste grosse unità perchè l'apporto del calcolatore migliora le prestazioni di velocità, di flessibilità, di adattamento alle diverse analisi dell'autoanalizzatore. Inoltre il calcolatore può alleggerire da molti compiti manuali il personale di reparto. Il calcolatore può generare liste su etichette autoadesive per contrassegnare le provette durante il prelievo dei sieri, può immagazzinare i dati dei pazienti suddividendoli per richieste di esami, di reparto operativo di appartenenza ecc..

Possono inoltre essere stampati automaticamente i dati normali per ciascuna analisi secondo l'età ed il sesso, in modo da rendere ancora più semplificato ed immediato il controllo delle analisi.

Possono essere inviate istruzioni per consentire al calcolatore di memorizzare le analisi periodiche a cui sono sottoposti pazienti, la cui terapia deve essere seguita continuamente per mezzo di analisi e richiedere che sia continuamente stampato in modo apportuno l'andamento delle analisi.

In connessione con una macchina di analisi automatiche, il calcolatore può, in virtù della sua velocità, dedicare solo una parte del suo tempo al controllo effettivo della macchina, utilizzando il tempo rimanente per effettnarc altri compiti come quelli citati in precedenza, in completa sovrappusizione di tempo, oppure può elaborare i dati raccolti eseguendo ad esempio determinazioni statistiche. Questo richiede un'organizzazione del sistema di elaborazione che consente diversi livelli di priorità operativa. La priorità più elevata verrà naturalmente assegnata al controllo della macchina di analisi.

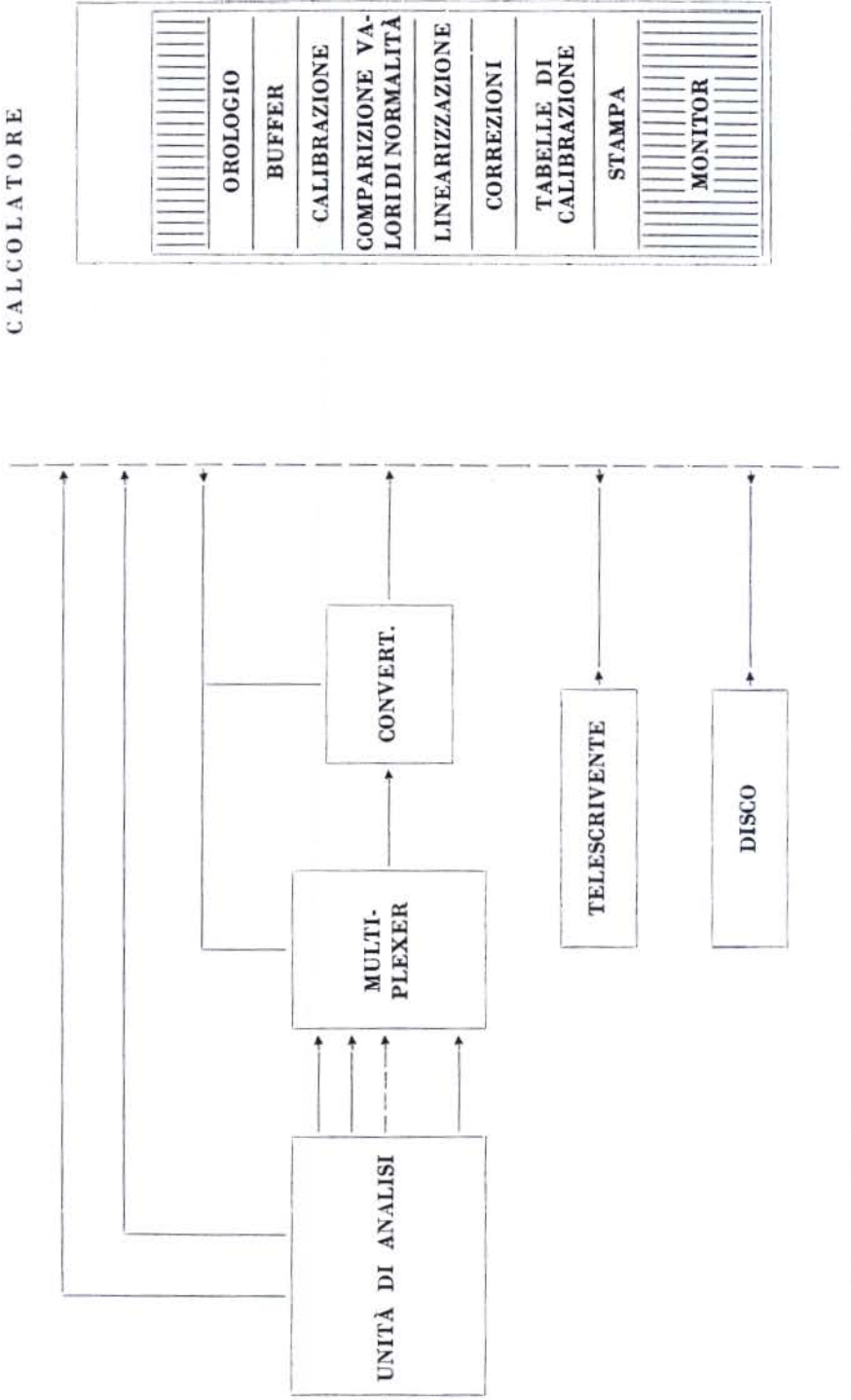

Schema a blocchi di un sistema di acquisizione di dati da un «Autoanalyzer». Nella unità di memoria del calcolatore sono<br>indicati i programmi operativi residenti. 1 Fig. 1.

DELL'ACQUA

Ann. Ist. Super. Sanità (1972) 8, 932-940

Altra caratteristica richiesta al calcolatore è la possibilità di disporre di una memoria di massa estesa. Questa memoria è prevista per lo stazionamento dei dati in transito e la memorizzazione di tutti i programmi, sia quelli relativi alla macchina di analisi che quelli richiesti per le elaborazioni da effettuare successivamente all'immagazzinamento dei dati.

Per gestire un sistema (macchina di analisi-calcolatore) con le caratteristiche di operatività a più livelli ed una memoria di massa esterna con la funzione accennata, viene realizzato un programma detto « monitor». sempre residente in una zona protetta della memoria operativa che sovraintende a tutte le funzioni richieste dal sistema.

Un sistema di analisi può essere interfacciato con un calcolatore come mostrato in Fig. 1.

Il sistema è costituito da una catena all'inizio della quale si trova la macchina di analisi. Dagli elementi di misura di questa, generalmente colorimetri, vengono prelevati i segnali analogici.

Oltre ai segnali analogici devono essere prelevati segnali, generalmente digitali, che individuano il campione in esame, l'appartenenza del campione ad un determinato paziente, il tipo di analisi in corso, ecc..

La molteplicità dei segnali richiede una unità di ingresso al sistema di calcolo detto « multiplexer» che provvede a selezionare, su controllo combinato della macchina di analisi e del calcolatore, i segnali di cui sopra presentando nell'ordine prestabilito i segnali analogici ad un convertitore analogicodigitale ed i digitali direttamente al calcolatore.

I successivi anelli dell'immaginaria catena sono tutti nel calcolatore, ma possono per semplicità essere individuati da:

- un orologio che provvede a temporizzare il convertitore analogico-digitale;

- una unità di confronto che provvede a selezionare le misure convertite secondo certi principi più avanti illustrati;

- una unità di calibrazione che controlla periodicamente lo strumento per mezzo di uno standard noto:

- una unità di linearizzazione che linearizza la caratteristica dei colorimetri.

Alla fine di questa catena esiste una memoria che provvede ad organizzare i dati nei formati desiderati, ad associarli tra loro in modo coerente, per paziente, per gruppi di analisi, per reparto ospedaliero, ecc..

Poichè ogni canale di analisi richiede diverso trattamento è sempre necessaria una unità di ingresso tramite la quale viene segnalato al calcolatore quali tipi di analisi sono in corso e quindi quali gruppi di programmi, tra quelli per i quali è predisposto, deve utilizzare. Questa unità è generalmente la telescrivente che è sempre associata al sistema rappresentando la « consolle » di comando principale.

Un particolare cenno deve essere fatto per tutto quanto riguarda la unità di misura c conversione analogico-digitale.

Questa unità rappresenta la parte essenziale del sistema di misura insieme all'unità colorimetrica che emette i segnali analogici.

La tecnica di misura attualmente adottata consiste nell'effettuare più letture per ogni campione e scartare le due con valori estremi. Viene poi eseguita una media delle misure restanti; il valore ottenuto è considerato il valore effettivo della misura.

Su questo valore verranno, se necessario, effettuati confronti per determinare la normalità delle misure e le eventuali correzioni.

Uno strumento che lavori con continuità, come il colorimetro, è sog· getto ad errori variabili nel tempo e pertanto sono necessarie correzioni continue per garantire la precisione della misura; queste correzioni sono anche loro controllate dal calcolatore che le valuta mediante periodici confronti effettuati misurando standard noti (Fig. 2).

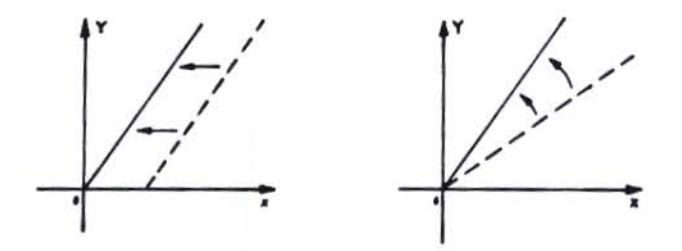

Fig. 2. - Indicazioni delle correzioni da apportare all'unità di conversione per correggere le derive della stessa. La linea continua rappresenta il valore noto dello standard, la linea tratteggiata il valore effettivamente misurato, le frecce la correzione da appor· tare.

Si valutano pertanto le derive del valore di zero (a) e le variazioni della sensibilità dello strumento di misura (b).

Questo controllo viene eseguito misurando due standard relativi a due diversi valori di concentrazione. Dalla lettura di questi due valori noti si ricavano le deviazioni relative e si può procedere alla calibrazione di tutta la scala di conversione.

Oltre a compensare automaticamente queste deviazioni di carattere elettronico è necessario introdurre dei fattori di correzione ad errori che possono essere di carattere chimico. Esistono infatti possibili variazioni d elle misure causate dall'invecchiamento dei reagenti o da differenti valori di temperature al momento della reazione chimica, ecc. Anche queste correzioni possono essere tenute in considerazione dal calcolatore.

Ann. Ist. Super. Sanità (1972) 8, 932-940

La precisione di ciascuna di queste correzioni dipende dalla risoluzione del convertitore AD c del colorimetro.

Trascurando la precisione del colorimetro che appartiene alla macchina di analisi come parte integrante, il convertitore AD può suddividere la scala in 4096 parti (12 bit) con una precisione quindi dello  $0.25\%$ . Le successive elaborazioni riducono la precisione finale della misura, tuttavia, partendo da queste precisioni iniziali, sono trascurabili gli errori del convertitore c· la correzione viene effettuata solo per il colorimetro.

La correzione automatica non viene introdotta nel sistema unicamente per ottenere dati non affetti da errore, ma consente di controllare l'andamento dei parametri, sia elettronici che chimici, per assicurarsi del correttu funzionamento del canale di misura. Può risultare infatti che siano necessarie continue correzioni della misura per un errore tendente ad aumentare nel tempo. Questa può essere un'indicazione di iniziale malfunzionamento del canale di misura. Ciò consente quindi all'operatore di intervenire prima che il canale di misura dia risultati inaccettabili.

Tutte le operazioni sopra accennate sono eseguite automaticamente dal calcolatore che provvede a gestire tutto il sistema di analisi, per mezzo di appositi programmi che eseguono in successione queste operazioni.

Questi programmi non sono contemporaneamente operativi, ma dipendono dalle posizioni che ciascun campione assume rispetto alle diverse teste di misure, dall'arrivo dei segnali di riconoscimento dei campioni, dalle diverse elaborazioni richieste dai campioni, dalla calibrazione prevista a cadenze costanti o da eventuali irregolarità di funzionamento che possono essere rivelate dal calcolatore stesso, ecc. Poichè i tempi di esecuzione di ogni programma sono estremamente piccoli comparati con i tempi della macchina di analisi e della stampa, che sono le parti lente del sistema, il calcolatore può eseguire un programma alla volta senza rallentare il ciclo della macchina.

Questo modo di procedere è già stato creato per grossi sistemi di analisi ma è valido per tutti i sistemi di analisi anche se piccoli.

In generale, la totalità dei programmi non può essere contenuta nella memoria operativa del calcolatore e viene pertanto memorizzata in una memoria di massa esterna al calcolatore, generalmente un disco, che provvede, su richiesta dell'unità centrale del calcolatore, a trasferire i programmi necessari per quella determinata operazione.

Nella memoria di massa esistono inoltre posizioni di memoria che sono utilizzate per lo stanziamento dei dati.

Lo stazionamento dei dati risulta necessario per consentire di stampare i dati relativi ad un paziente tutti di seguito su un apposito formato, indipendentemente dal tempo di arrivo dei dati che può essere diverso, essendo ogni campione di analisi sottoposto a cicli di diversa durata .

11 calcolatore per poter assolvere a tutti compiti accennati prima deve essere corredato dei seguenti programmi :

- *a)* programma monitor
- b) programmi operativi
- *c)* programmi statistici
- d) pragrammi di controllo
- e) programmi di commento

a) Il programma denominato « monitor» è sempre residente nel calcolatore, decide quale programma deve essere operativo ad ogni istante, provvede anche al controllo ed al trasferimento degli altri programmi. Questo programma viene organizzato per ogni specifica macchina di analisi, dovendosi adattare alle esigenze di ogni reparto ospedaliero e di ogni macchina. Esso provvede a gestire con la priorità opportuna tutte le operazioni e ad intervenire tempestivamente in caso di malfunzionamento della macchina. Ad ogni segnalazione di allarme corrisponde un'azione opportunamente controllata dal calcolatore che generalmente segnala lo stato di allarme, ma che ad esempio può giungere anche a bloccare, in casi particolarmente gravi, il funzionamento della macchina.

b) *Programmi operativi* - Convertono in unità mediche ogni misura provvedendo alla calibrazione ed alla correzione delle stesse (vedi es. 1).

c) *Programmi statistici* - Organizzano i dati per fare elaborazioni statistiche che vengono effettuate al termine di un certo periodo di tempo (statistiche giornaliere, mensili ecc.). Queste informazioni statistiche possono fornire indicazioni di carattere generale ed utilizzabili dalla letteratura medica sull'argomento.

*d) Programmi di controllo* - Ogni macchina di analisi, pur prevedendo più possibilità di analisi, può operare contemporaneamente solo su un numero limitato di canali. È quindi necessario poter modificare facilmente l' assetto sia della macchina ch e *dei* programmi predisposti alla nuo va gestione per poter utilizzare appieno le caratteristiche dell'analizzatore c roprire un campo di analisi sufficientemente vasto. Questa modifica si effel· tua attraverso i programmi di controllo LIST·CHANCE (vedi es. 2).

e) Programmi di commento - Organizzano i diversi commenti che devono essere stampati dalla telescrivente non appena si manifesta un segnale di interruzione provocato da un malfunzionamento di un elemento della macchina o dal superamento di determinate soglie nelle misure effettuate.

#### Esempi di programmi

#### Es. 1 - PROGRAMMA OPERATIVO RELATIVO AL MULTIPLEXER

Questo programma generale viene richiamato ogni volta che la macchina di analisi segnala che un campione è sotto la testa di misura.

Adesso in funzione del canale di misura operante viene richiamato il programma relativo che esegue il confronto con le soglie di normalità del canale stesso, esegue le correzioni riferendosi a precedenti misure effettuate sullo standard ed invia i dati convertiti in unità mediche alla memoria di massa.

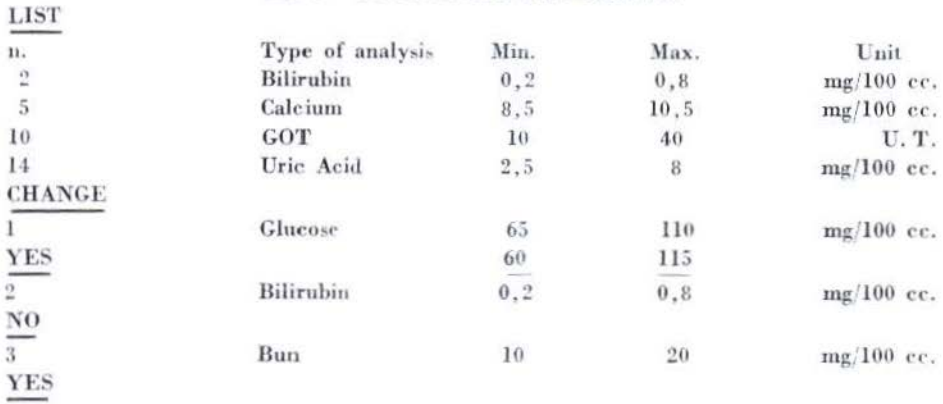

#### Es. 2 - PROGRAMMA LIST-CHANGE

N. B. - Nell'esempio i caratteri sottolineati sono messaggi dell'utente, mentre gli altri caratteri sono stampati automaticamente dal programma.

Impartendo il comando « LIST » il monitor richiama dalla memoria di massa un programma che stampa l'elenco completo delle analisi che il sistema aveva in corso fino a quel momento ed i parametri caratteristici di dette analisi.

Il calcolatore, stampate le tabelle, si pone in attesa di un nuovo comando.

Al successivo comando « CHANGE» il monitor provvede ad introdurre un nuovo programma che interroghi l'utente circa le nuove analisi previste ed i loro parametri caratteristici.

Battuto « CHANGE» viene stampata la prima analisi con i limiti di soglia ed il calcolatore attende una risposta (YES o NO) seguita o meno dai nuovi limiti di soglia.

Nel caso YES la scrittura dei limiti è necessaria solo qualora li si voglia modificare, nel caso NO detta operazione ovviamente non è necessaria. I limiti di soglia, per essere correttamente accettati dal calcolatore, devono essere separati da almeno un carattere spazio (blank). Inoltre l'accettazione della linea completa avviene con la battuta dei caratteri di CR-LF (carriage return-line feed) a cui segue la stampa della linea successiva.

La scansione della tabella può essere interrotta dal carattere XOFF (238) quando siano stati scanditi tutti gli esami desiderati, oppure si interrompe automaticamente al termine della tabella stessa.

Il monitor a questo punto predispone i collegamenti con tutti i programmi operanti sul gruppo di analisi scelto e sostituisce i valori di soglia nel caso siano stati modificati dall'utente.

<sup>÷.</sup> 

#### DELL'ACQUA 939

Riassunto. - Esistono attualmente in commercio sistemi automatici di analisi che consentono una alta capacità di analisi.

Queste capacità sono espresse sia nel numero dei campioni/ora che possono essere analizzati, sia nella differenziazione delle analisi stesse. Per sfruttare correttamente la potenzialità di questi sistemi è necessario completare la catena di analisi di un sistema di controllo e di elaborazione. *<sup>11</sup>* sistema di controllo può agire prima, durante e dopo il tempo di analisi.

Prima: il sistema di analisi prepara le provette nelle condizioni ideali per essere immesse nel sistema di analisi, provvedendo alla loro termostatazione, incubazione, centrifugazione ccc ..

Durante: controlla le teste di misura, la taratura, l'avanzamento passo passo dei campioni, la calibrazione dei reagenti ecc..

Dopo: il sistema di analisi provvede alla classificazione dei dati, al confronto degli stessi con i parametri fisiologici di normalità segnalando gli scostamenti nel campo patologico ecc..

Nella prima parte il controllo del calcolatore consiste in una serie di comandi a macchine« hardware» che provvedono a semplici operazioni diversamente previste manualmente. Generalmente queste sono temporizzazioni di controllo: di temperature, di incubazioni, spostamenti dei cassetti con i campioni, ecc.. Questi comandi vengono emessi dal calcolatore attraverso contatti di *relè.* 

Durante la fase di controllo delle autoanalisi vere c proprie il calcola· tore opera con le sue unità di multiplexer, di convertitore analogico-digitale, di memoria, di unità di calibrazione, di conversione binaria decimale, ecc.

Nell'ultima parte il calcolatore opera essenzialmente attraverso programmi « software» che elaborano i dati, gestiscono la classificazione degli stessi immettendoli in memorie di massa esterne al calcolatore e provvedendo alla stampa degli stessi in forma chiara e significativa per una rapida acquisizione del profilo clinico del paziente; questo attraverso stampatrici veloci, display, perforazione di schede.

Il calcolatore nel suo complesso richiede una unità di memoria interna della capacità di 8 K.

Esternamente sono asservite al calcolatore memorie di massa come: dischi della capacità di 32 o più K Parole, stampatrici veloci, lettori e perforatori di nastro c schede.

La validità di una simile importazione di queste misure è particolarmente rilevante se si considera che l'unità di auto-analisi può provvedere a diversi tipi di analisi, ciascuna deUc quali controllata da un programma appropriato.

L'insieme di questi programmi è sempre presente nel calcolatore e quindi a disposizione di un autoanalizzatore che provvede a richiamare di volta in volta, tramite schede di riconoscimento associate a ciascun campione, i programmi richiesti.

Ann. Ist. Super. Sanità (1972) 8, 932-940

**Summary** (Control of an automatic system for chemical-clinical analyses through a computer). - Automatic analysis systems which allow to perform high-precision analyses are at present available on the market.

Their precision is expressed both in the number of samples/hour which can be analyzed and in the differentiation of the same analyses.

To exploit correctly the potentiality of these systems it is necessary to complete the analysis chain of a control and processing system. The control system can work before, during and after the analysis time, that is:

Before: puts the test-tubes in the best conditions for introduction in the analysis system providing for thermostatic measures, incubation, centrifugation, etc.

During: controls the measure heads, calibration, advance of channels step by step, calibration of reagents, etc.

After: classifies the data. compares the same with the normality physiological parameters by indicating the differences in the pathologic field, etc.

In the first part the computer control includes a series of commands to « hardware » machines which provide for simple operations, otherwise scheduled manually. Generally these operations concern control timings of: temeperatures, incubations, shifting of the drawers containing the samples, etc. The commands are given by the computer through relay contacts.

During control of real auto-analyses the computer works with: multiplexer, analog-to-digital converter, memory unit, calibration unit, binary or decimal coded conversion units, etc.

In the last part the computer works especially through « software » programs which process and classify data, memorizing them into massmemories external to the computer and printing them in clear and significant form to determine in short the clinical profile of each patient; this occurs through fast printers, display, card punches.

The computer must be provided with an internal memory unit featuring 8 K. Externally, the computer is equipped with mass-memories such as: disc units with a capacity of 32 K words or more, fast printers, tape/ card readers and punches.

Classification of the above measures is particularly outstanding considering that the auto-analysis unit can perform different types of analysis, each controlled by an appropriate program.

All these programs are always present in the computer and, therefore, are available by an auto-analyzer which recall the programs required time by time through identification cards associated to each sample.